#### Министерство науки и высшего образования Российской Федерации Федеральное государственное бюджетное образовательное учреждение высшего образования "Амурский государственный университет"

#### УТВЕРЖДАЮ

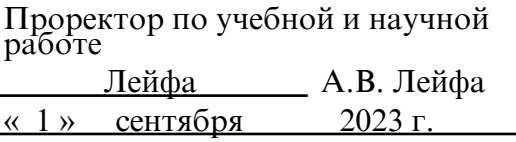

# РАБОЧАЯ ПРОГРАММА «СОВРЕМЕННЫЕ ИНФОРМАЦИОННЫЕ ТЕХНОЛОГИИ»

Направление подготовки 01.03.02 Прикладная математика и информатика

Направленность (профиль) образовательной программы – Прикладная математика и информатика

Квалификация выпускника – Бакалавр

Год набора – 2023

Форма обучения – Очная

Курс 4 Семестр  $7,8$ 

Экзамен 8 сем

Зачет 7 сем

Общая трудоемкость дисциплины 216.0 (академ. час), 6.00 (з.е)

Составитель В.О. Салмиянов, Младший научный сотрудник лаборатории математического моделирования сложных физических и биологических систем, нет

Факультет математики и информатики

Кафедра математического анализа и моделирования

Рабочая программа составлена на основании Федерального государственного образовательного стандарта ВО для направления подготовки 01.03.02 Прикладная математика и информатика, утвержденного приказом Министерства науки и высшего образования Российской Федерации от 10.01.18 № 9

Рабочая программа обсуждена на заседании кафедры математического анализа и моделирования

01.09.2023 г. , протокол № 1

Заведующий кафедрой Максимова Н.Н. Максимова

#### СОГЛАСОВАНО СОГЛАСОВАНО

Учебно-методическое управление Выпускающая кафедра

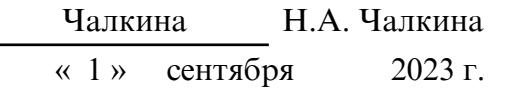

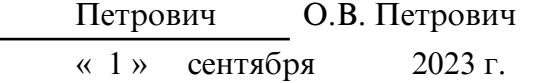

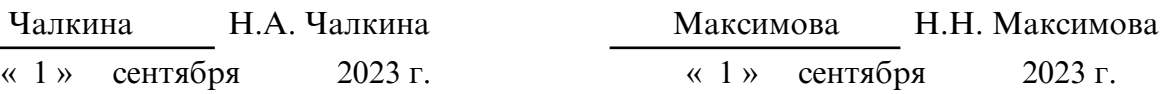

#### СОГЛАСОВАНО СОГЛАСОВАНО

Научная библиотека Центр цифровой трансформации и технического обеспечения

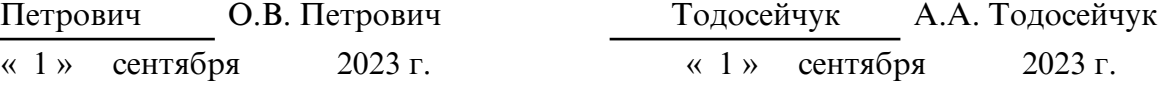

#### **1. ЦЕЛИ И ЗАДАЧИ ОСВОЕНИЯ ДИСЦИПЛИНЫ**

#### **Цель дисциплины:**

Ознакомление студентов с основами разработки, развития и использования интерактивных компьютерных систем с применением технологии Internetпрограммирования.

#### **Задачи дисциплины:**

 \* изучение и применение интегрированных сред разработки под управлением современных операционных систем для реализации прикладных проектов, ориентированных на решение различных задач;

\* изучить и научиться применять программирование на языке программирования для решения прикладных задач, ориентированных на глобальные коммуникации;

\* овладение технологией создания web- сайта средствами программирования на стороне клиента и сервера;

\* изучить основные принципы разработки программного обеспечения и научиться тестировать и отлаживать программы, написанные на языке программирования.

#### **2. МЕСТО ДИСЦИПЛИНЫ В СТРУКТУРЕ ОБРАЗОВАТЕЛЬНОЙ ПРОГРАММЫ**

Дисциплина «Современные информационные технологии» относится к части, формируемой участниками образовательных отношений, Блока 1. Дисциплины (модули) учебного плана по направлению подготовки 01.03.02 «Прикладная математика и информатика».

Изучение дисциплины опирается на такие курсы как «Информатика», «Программирование», «Языки и методы программирования», «Основы webпрограммирования».

Знания, полученные в ходе изучения дисциплины, будут полезными при прохождении преддипломной практики, а также при выполнении и защите выпускной квалификационной работы.

#### **3. КОМПЕТЕНЦИИ ОБУЧАЮЩЕГОСЯ, ФОРМИРУЕМЫЕ В РЕЗУЛЬТАТЕ ОСВОЕНИЯ ДИСЦИПЛИНЫ И ИНДИКАТОРЫ ИХ ДОСТИЖЕНИЯ**

| Код<br>И<br>наименование<br>профессиональной<br>компетенции                                                                                                    | Код<br>наименование<br>индикатора<br>И<br>достижения<br>профессиональной компетенции                                                                                                    |
|----------------------------------------------------------------------------------------------------|----------------------------------------------------------------------------------------------------|
| ПК-1 Способен использовать<br>математический<br>аппарат,<br>методологию<br>программирования<br>И<br>современные компьютерные<br>технологии<br>решения<br>ДЛЯ<br>практических задач получения,<br>обработки<br>И<br>хранения,<br>передачи информации | ИДК-1ПК-1 Обладает знаниями<br>области<br>$\bf{B}$<br>математических<br>методов,<br>методологии<br>программирования и современных компьютерных<br>технологий<br>ИДК-2ПК-1 Умеет использовать математический<br>аппарат,<br>методологию<br>программирования<br>И<br>современные<br>компьютерные технологии<br>ДЛЯ<br>решения практических задач получения, хранения,<br>обработки и передачи информации<br>ИДК-3ПК-1 Владеет навыками использования<br>математического<br>аппарата,<br>методологии<br>программирования и современных компьютерных<br>технологий<br>решения практических задач<br>ДЛЯ<br>получения, хранения, обработки<br>И<br>передачи<br>информации |
| ПК-4 Способен разрабатывать<br>алгоритмы и программы на                                                                                                    | ИДК-1ПК-4 Знает современные методы разработки<br>базе<br>на<br>и реализации алгоритмов<br>языков                                                                                                    |

3.1 Профессиональные компетенции и индикаторы их достижения

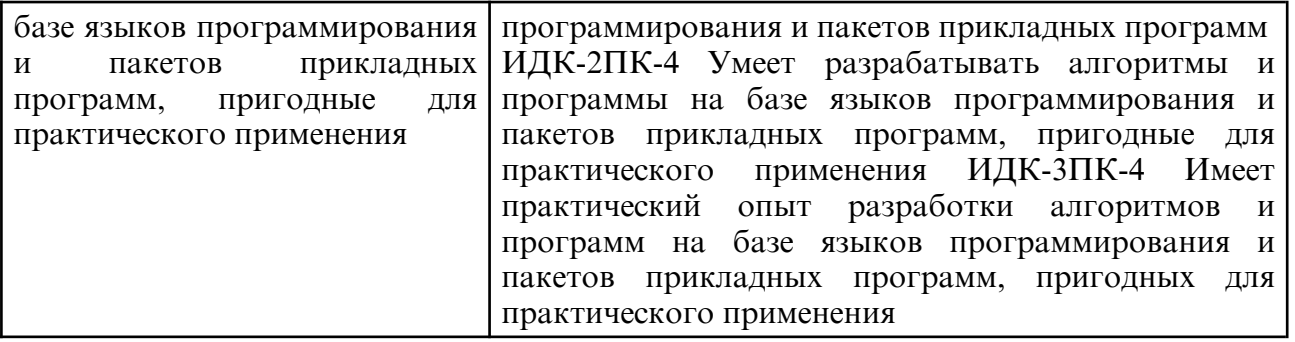

## **4. СТРУКТУРА ДИСЦИПЛИНЫ**

Общая трудоемкость дисциплины составляет 6.00 зачетных единицы, 216.0 академических часов.

- $1 -$  № п/п
- 2 Тема (раздел) дисциплины, курсовая работа (проект), промежуточная аттестация
- 3 Семестр
- 4 Виды контактной работы и трудоемкость (в академических часах)
- 4.1 Л (Лекции)
- 4.2 Лекции в виде практической подготовки
- 4.3 ПЗ (Практические занятия)
- 4.4 Практические занятия в виде практической подготовки
- 4.5 ЛР (Лабораторные работы)
- 4.6 Лабораторные работы в виде практической подготовки
- 4.7 ИКР (Иная контактная работа)
- 4.8 КТО (Контроль теоретического обучения)
- 4.9 КЭ (Контроль на экзамене)
- 5 Контроль (в академических часах)
- 6 Самостоятельная работа (в академических часах)
- 7 Формы текущего контроля успеваемости

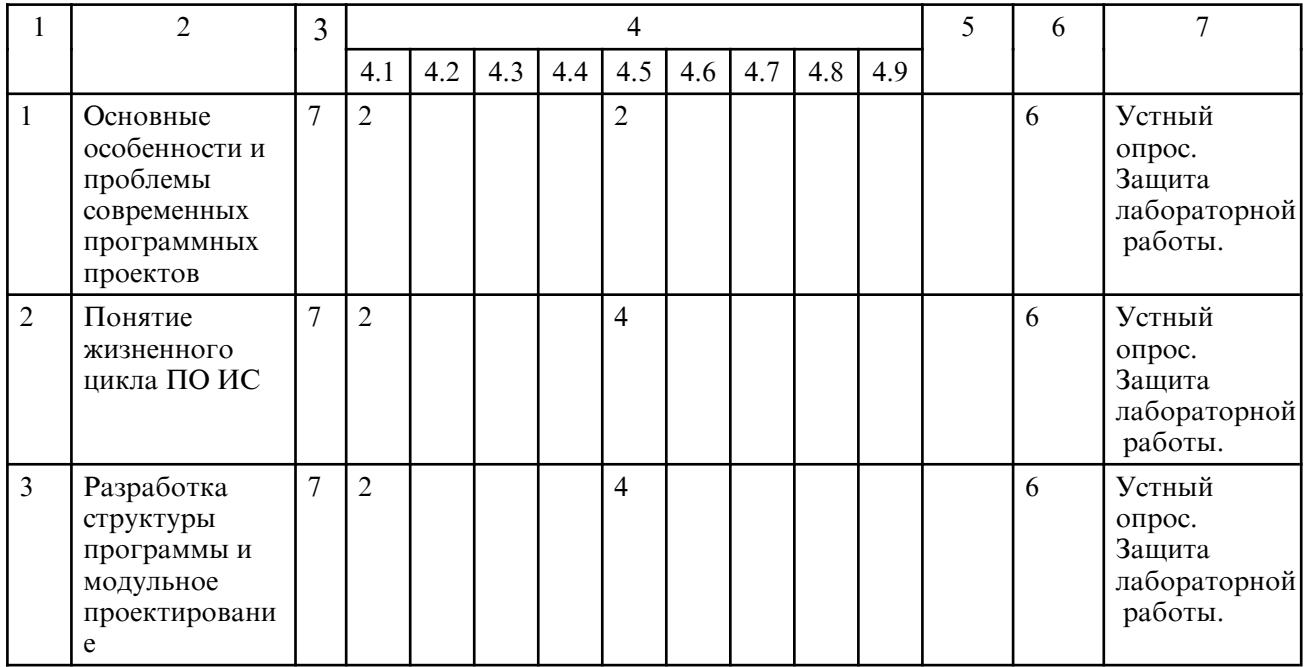

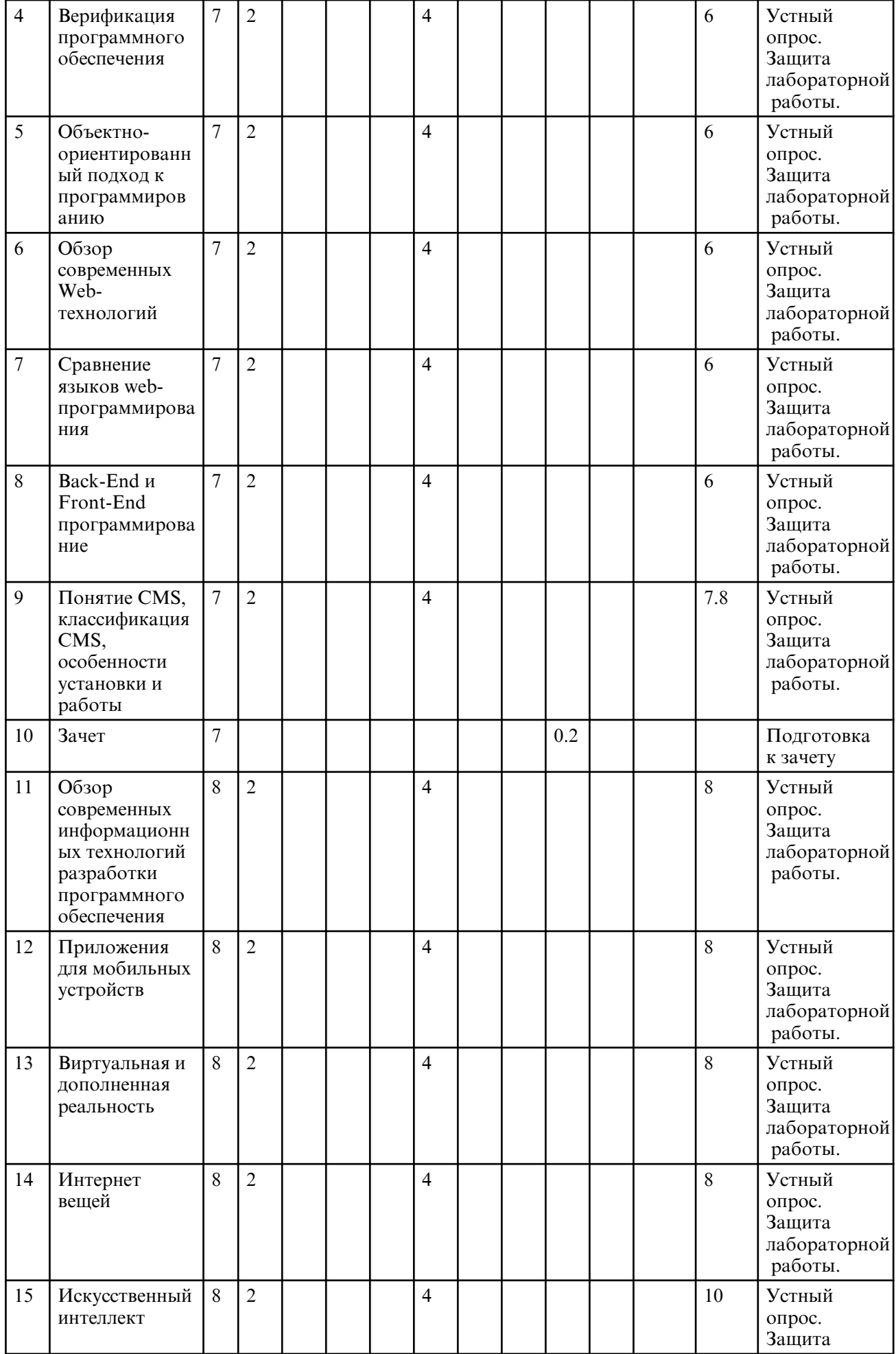

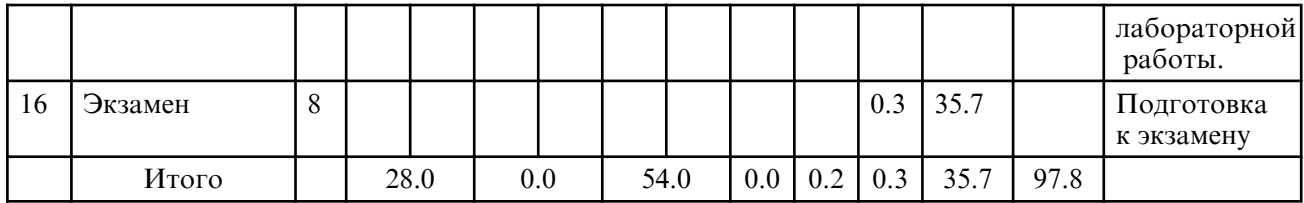

# **5. СОДЕРЖАНИЕ ДИСЦИПЛИНЫ**

# **5.1. Лекции**

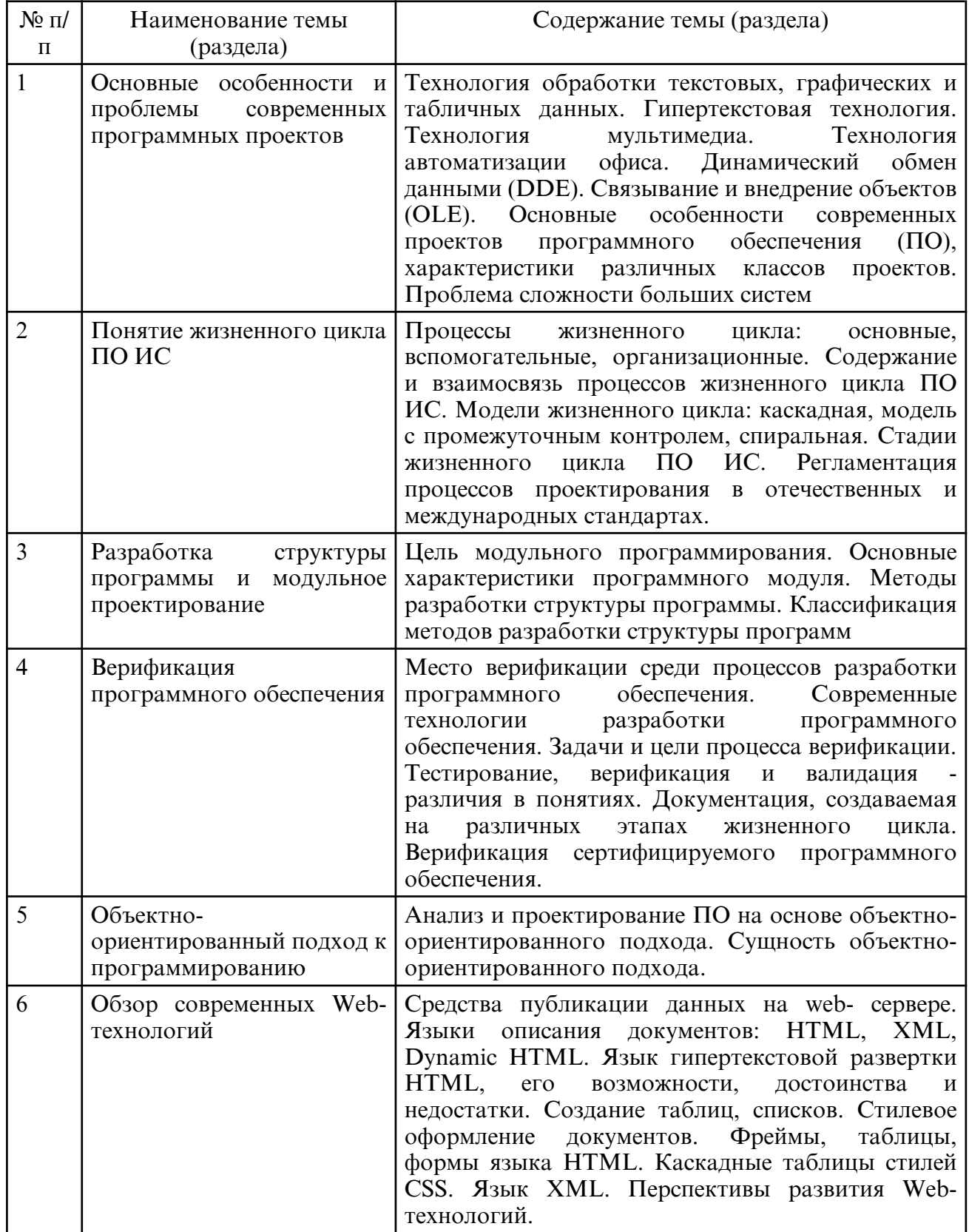

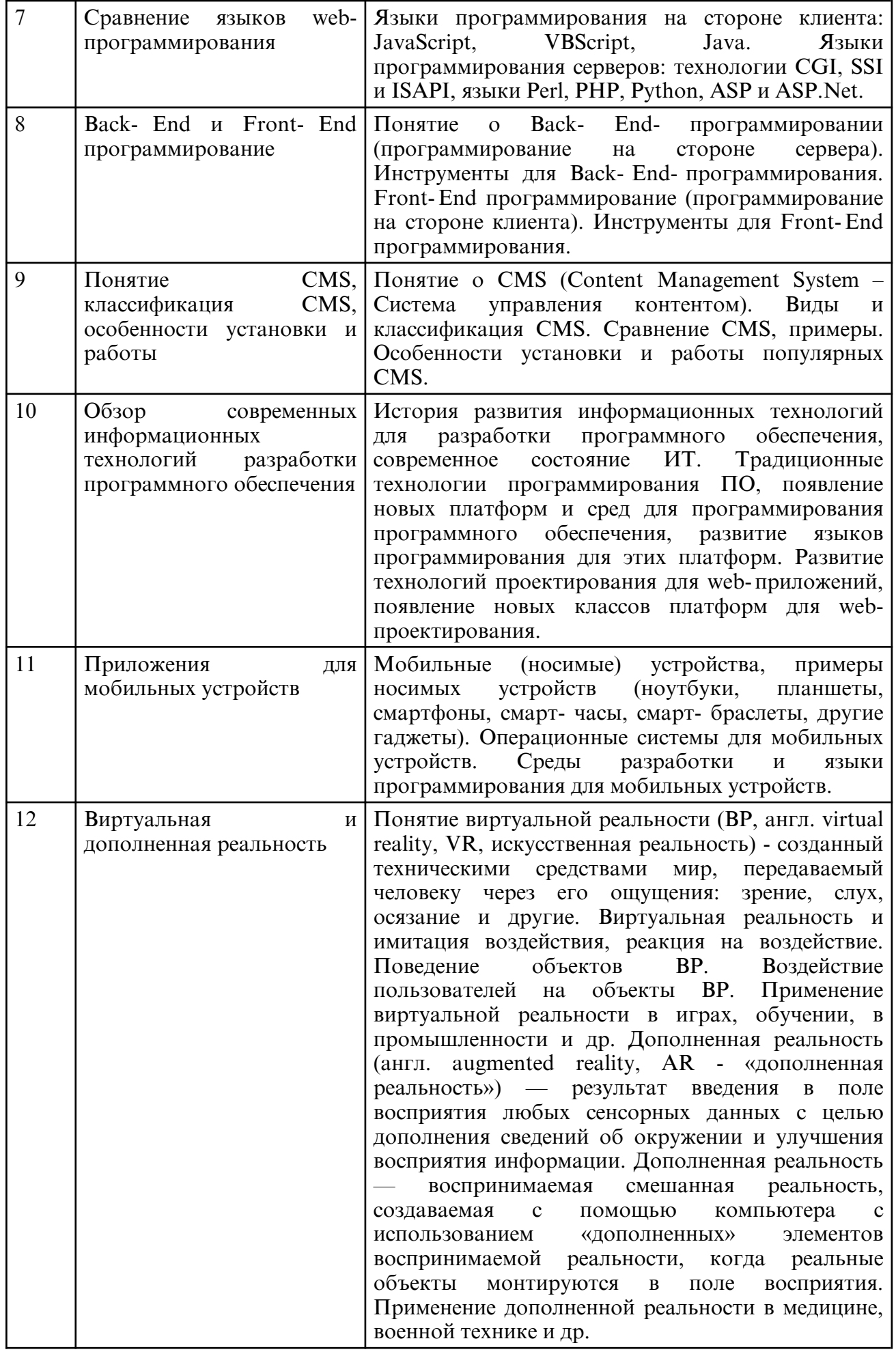

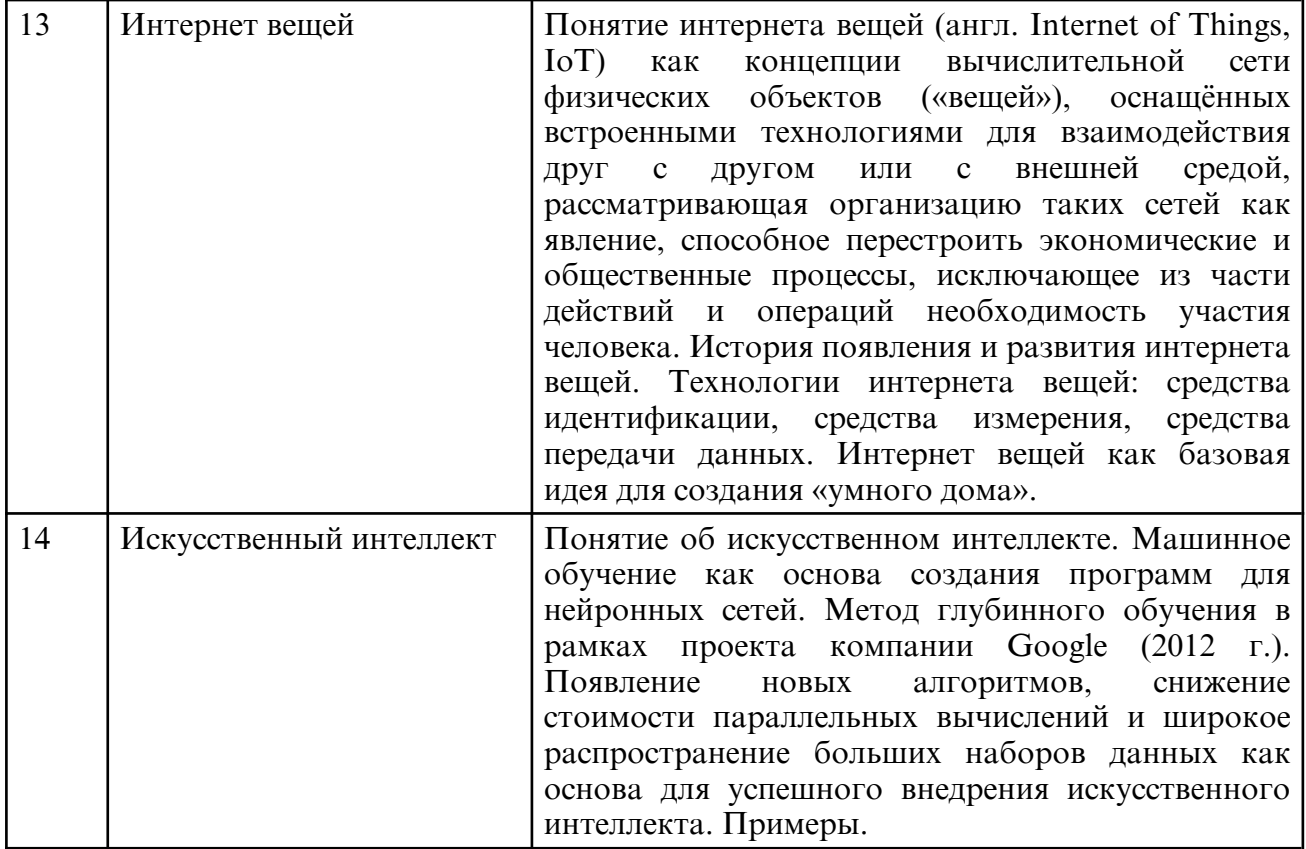

## **5.2. Лабораторные занятия**

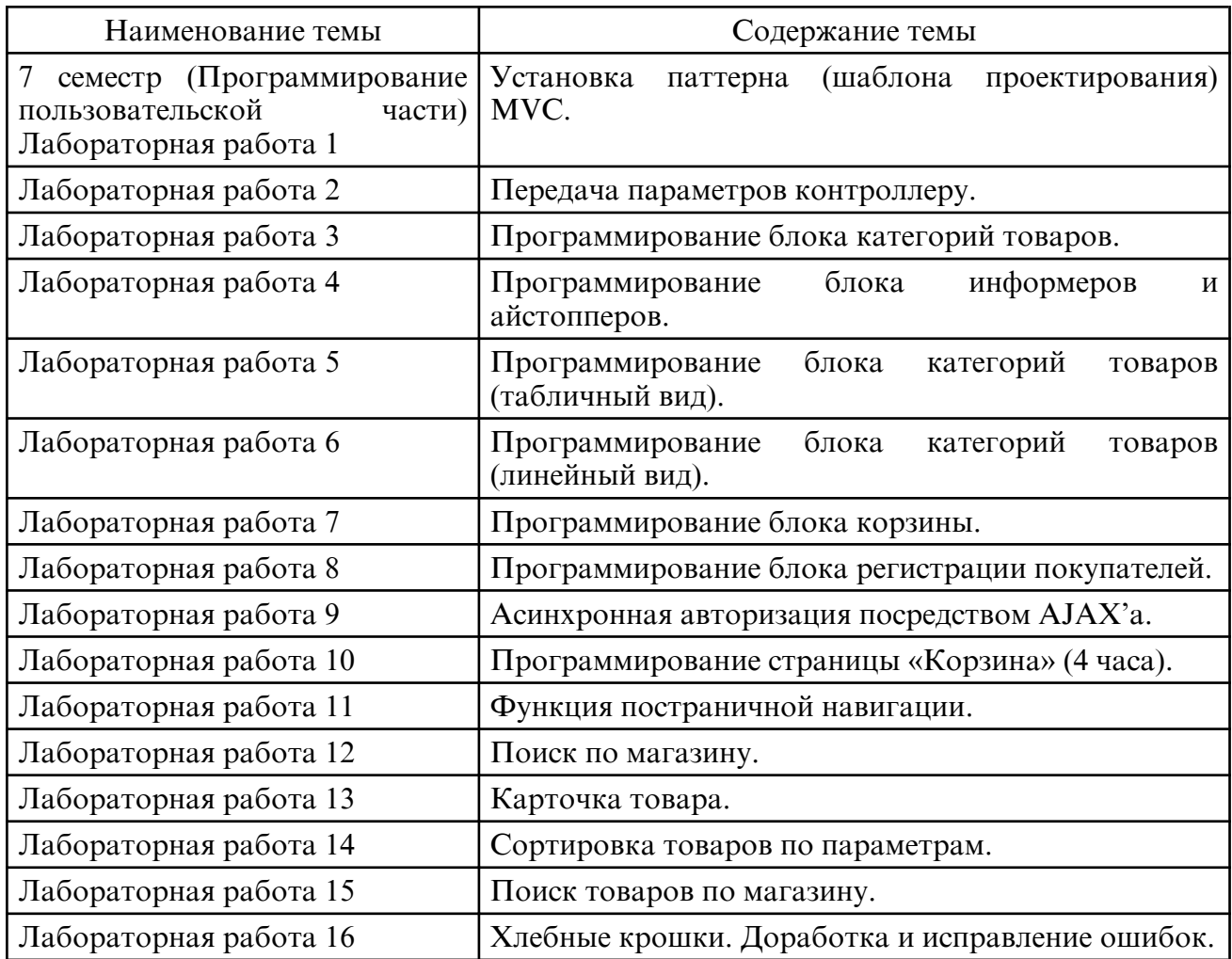

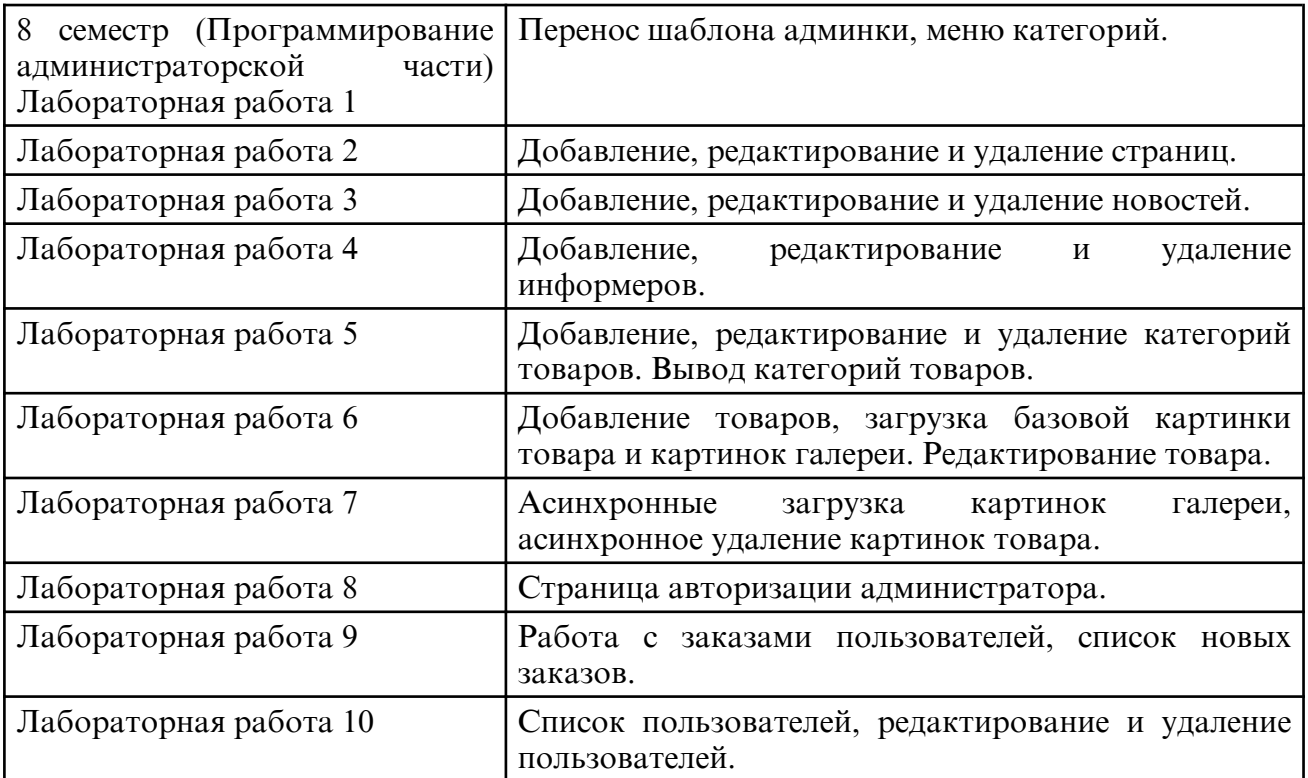

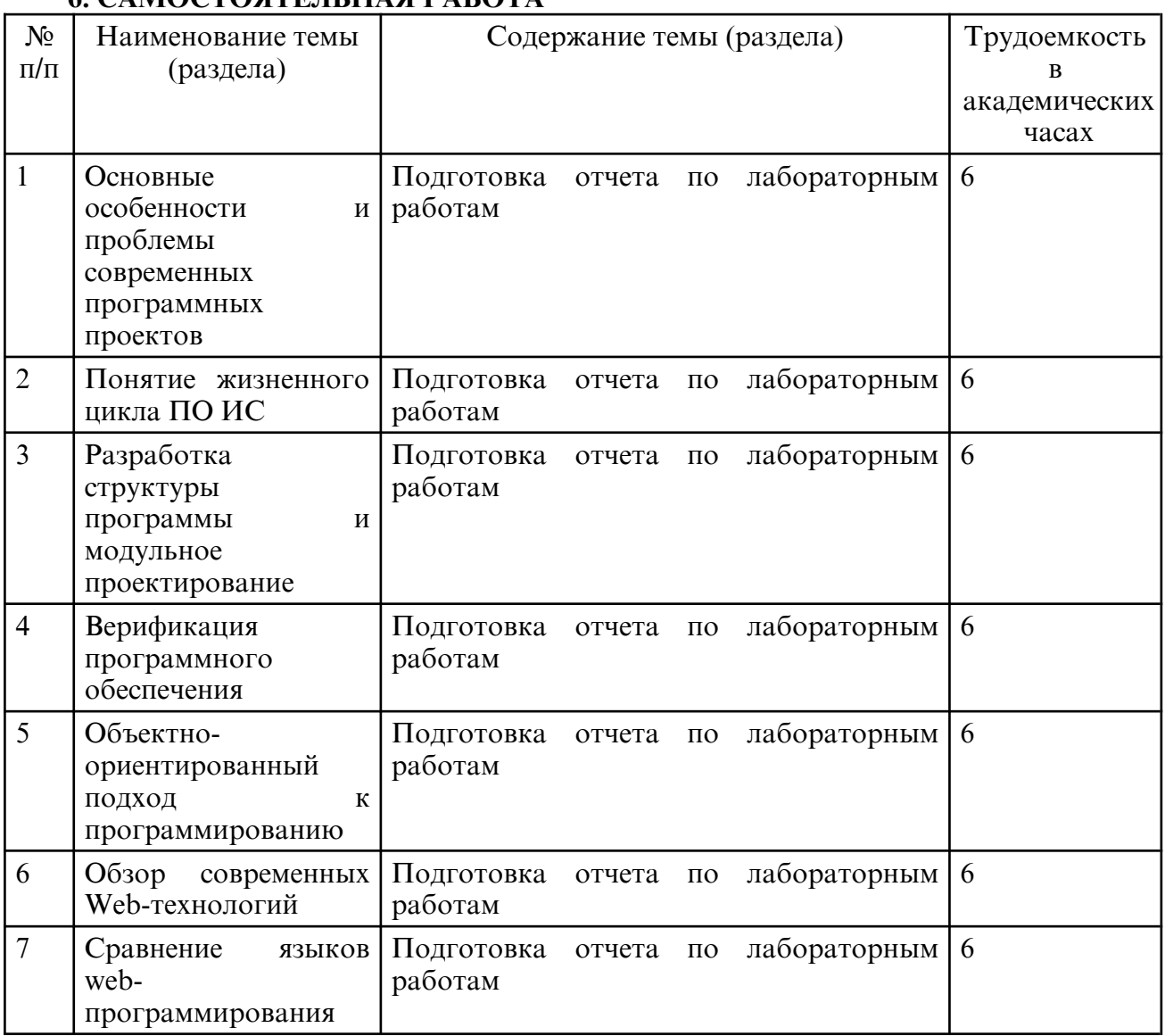

#### **6. САМОСТОЯТЕЛЬНАЯ РАБОТА**

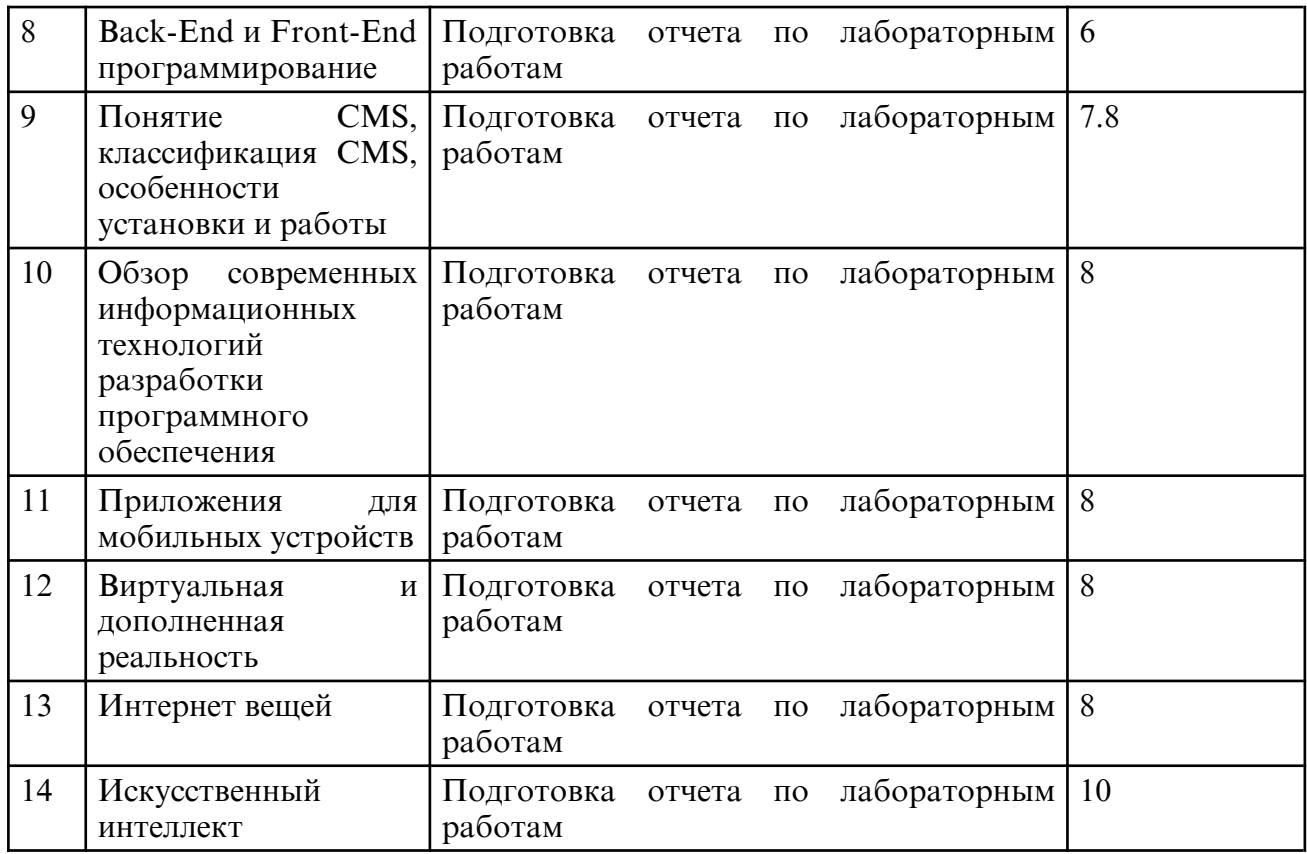

#### **7. ОБРАЗОВАТЕЛЬНЫЕ ТЕХНОЛОГИИ**

В соответствии с требованиями ФГОС ВО по направлению подготовки 01.03.02 – Прикладная математика и информатика реализация компетентностного подхода предусматривает широкое использование в учебном процессе активных и интерактивных форм проведения занятий в сочетании с внеаудиторной работой с целью формирования и развития профессиональных навыков обучающихся.

При преподавании дисциплины используются как традиционные (лекция, проблемная лекция, лекция- семинар), так и инновационные технологии (применение мультимедийного проектора при изучении отдельных тем, «мозговой штурм», «метод проектов», возможно использование ресурсов сети Internet и электронных учебников).

#### **8. ОЦЕНОЧНЫЕ СРЕДСТВА ДЛЯ ПРОМЕЖУТОЧНОЙ АТТЕСТАЦИИ**

Промежуточный контроль осуществляется в виде зачета в конце 7 семестра и в виде экзамена в конце 8 семестра. Промежуточный контроль в 7 семестре осуществляется в виде зачета в последнюю неделю учебного семестра. Форма сдачи зачета – устная беседа. Необходимым условием допуска к зачету является сдача всех видов работ.

Примерные вопросы к зачету (7 семестр):

- 1. Методы решения проблемы кодировки web-страниц.
- 2. Концепция MVC.

3. Назначение файла конфигурации сайта. Описание файла, структура.

4. Первичная работа в PHPMyAdmin. Создание базы данных, добавление пользователей, назначение привилегий пользователям. Создание таблиц в БД проекта.

5. Подключение контроллера и модели в паттерне MVC. Решение проблемы непрямого доступа. Запрет прямого обращения к файлам.

6. Переменные в PHP. Написание имен переменных. Типы переменных.

7. Механизм присвоения типа переменной в PHP. Операторы echo и print. Операции над строковыми переменными. Вывод на экран служебных для языка PHP символов (например, кавычек).

8. Арифметические операции над переменными в PHP.

9. Операция конкатенации строк и переменных.

10. Условный оператор языка PHP if-else.

11. Циклы в PHP: с предусловием, с постусловием, со счетчиком.

12. Массивы. Основные понятия. Индексные и ассоциативные массивы. Простые массивы и списки в PHP. Способы записи простых массивов. Вывод содержимого массива с помощью функции print\_r().

13. Ассоциативные массивы. Способы записи ассоциативных массивов.

14. Операции с одномерными массивами. Подсчет количества элементов в массиве. Удаление элемента массива по ключу (индексу), удаление массива целиком.

15. Многомерные массивы. Простой двумерный массив. Способы задания простого двумерного массива. Вывод многомерных массивов.

16. Суперглобальные массивы, их описание и содержание.

- 17. Метод GET передачи параметров сценарию.
- 18. Типы полей в MySQL. NULL поля в MySQL
- 19. Права и группы привилегий в MySQL.
- 20. MySQL: отличия между MyISAM и InnoDB.

21. Функция mysql\_query(). Синтаксис, пример применения. Запись результата работы функции mysql\_query() в переменную.

- 22. Синтаксис оператора SELECT.
- 23. Синтаксис функции mysql\_fetch\_assoc().
- 24. Обход массива в цикле foreach. Синтаксис (2 вида), примеры.

Экзамен сдается в экзаменационную сессию (в 8 семестре). Форма сдачи экзамена – письменная, в виде ответов на вопросы и решения практических задач. После ответа на экзаменационный билет – устная беседа. Необходимым условием допуска к экзамену является сдача всех работ.

Примерные вопросы к экзамену (8 семестр):

- 1. SEO-оптимизация.
- 2. Типы полей в MySQL
- 3. NULL поля в MySQL
- 4. Права и группы привилегий в MySQL.

5. Функция mysqli\_query(). Синтаксис, пример применения. Запись результата работы функции mysqli\_query() в переменную.

- 6. Синтаксис оператора SELECT.
- 7. Синтаксис функции mysqli\_fetch\_assoc().
- 8. Обход массива в цикле foreach. Синтаксис (2 вида), примеры.
- 9. Оператор соединения JOIN. Типы внутреннего соединения таблиц в запросе.

10. Суперглобальный массив \$\_SESSION[]. Открытие сессии. Идентификатор сессии. Передача данных в массив \$\_SESSION[]. Закрытие (уничтожение) сессии.

- 11. Обзор основных web-серверов.
- 12. Web-сервер apache.
- 13. Web-сервер Internet Information Server(IIS)
- 14. Языки программирования на стороне клиента.
- 15. Языки программирования на стороне сервера: PHP.
- 16. Языки программирования на стороне сервера: python.
- 17. Языки программирования на стороне сервера: perl.
- 18. Языки программирования на стороне сервера: java.
- 19. Технологии asp и asp.net.
- 20. СУБД mSQL.
- 21. СУБД MySQL.
- 22. СУБД PostgreSQL.

23. СУБД ORACLE.

24. Регулярные выражения.

### **9. УЧЕБНО- МЕТОДИЧЕСКОЕ И ИНФОРМАЦИОННОЕ ОБЕСПЕЧЕНИЕ ДИСЦИПЛИНЫ**

а) литература

1. Богатырев, В. А. Информационные системы и технологии. Теория надежности : учебное пособие для вузов / В. А. Богатырев. — Москва : Издательство Юрайт, 2022. — 318 с. — (Высшее образование). — ISBN 978-5-534-00475-5. — Текст: электронный // Образовательная платформа Юрайт [сайт]. — URL: https:// www.urait.ru/bcode/490026 (дата обращения: 19.06.2023).

2. Бурда А.Г. Современные информационные технологии в управлении : учебнометодическое пособие для практических занятий и самостоятельной работы магистрантов / Бурда А.Г.. — Краснодар : Южный институт менеджмента, 2013. — 35 c. — Текст: электронный // IPR SMART:  $[ca\text{irr}]$ . — URL: https:// www.iprbookshop.ru/25983.html (дата обращения: 19.06.2023). — Режим доступа: для авторизир. пользователей

3. Буренин С.Н. Web- программирование и базы данных : учебный практикум / Буренин С.Н.. — Москва : Московский гуманитарный университет, 2014. — 120 c. — ISBN 978-5-906768-17-9. — Текст : электронный // IPR SMART : [сайт]. — URL: https:// www.iprbookshop.ru/39683.html (дата обращения: 19.06.2023). — Режим доступа: для авторизир. пользователей

4. Мартиросян К.В. Интернет- технологии : учебное пособие / Мартиросян К.В., Мишин В.В.. — Ставрополь : Северо-Кавказский федеральный университет, 2015. — 106 c. — Текст : электронный // IPR SMART : [сайт]. — URL: https:// www.iprbookshop.ru/63089.html (дата обращения: 19.06.2023). — Режим доступа: для авторизир. пользователей

5. Основы web- технологий : учебное пособие / П.Б. Храмцов [и др.].. — Москва : Интернет-Университет Информационных Технологий (ИНТУИТ), Ай Пи Ар Медиа, 2020. — 374 c. — ISBN 978-5-4497-0673-7. — Текст : электронный // IPR SMART : [сайт]. — URL: https://www.iprbookshop.ru/97560.html (дата обращения: 19.06.2023). — Режим доступа: для авторизир. пользователей

6. Савельева Н.В. Основы программирования на РНР : учебное пособие / Савельева Н.В.. — Москва : Интернет- Университет Информационных Технологий (ИНТУИТ), Ай Пи Ар Медиа, 2020. — 260 c. — ISBN 978-5-4497-0681-2. — Текст : электронный // IPR SMART : [сайт]. — URL: https://www.iprbookshop.ru/97567.html (дата обращения: 19.06.2023). — Режим доступа: для авторизир. пользователей

7. Тузовский А.Ф. Проектирование и разработка web-приложений : учебное пособие / Тузовский А.Ф.. — Томск : Томский политехнический университет, 2014. — 219 c. — Текст : электронный // IPR SMART : [сайт]. — URL: https:// www.iprbookshop.ru/34702.html (дата обращения: 19.06.2023). — Режим доступа: для авторизир. пользователей

8. Петрова, А. Н. Технологии WEB: учебное пособие / А. Н. Петрова. — Комсомольск-на-Амуре : КНАГУ, 2018. — 176 с. — ISBN 978-5-7765-1360-2. — Текст : электронный // Лань : электронно- библиотечная система. — URL: https:// e.lanbook.com/ book/151717 (дата обращения: 19.06.2023). — Режим доступа: для авториз. пользователей.

9. Заяц, А. М. Основы WEB технологий. Разработка WEB-приложений современными инструментальными средствами : учебно-методическое пособие / А. М. Заяц. — Санкт-Петербург : СПбГЛТУ, 2021. — 116 с. — ISBN 978-5-9239-1269-2. — Текст : электронный // Лань : электронно- библиотечная система. — URL: https:// e.lanbook.com/ book/191164 (дата обращения: 19.06.2023). — Режим доступа: для авториз. пользователей.

б) программное обеспечение и Интернет-ресурсы

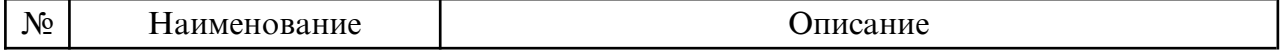

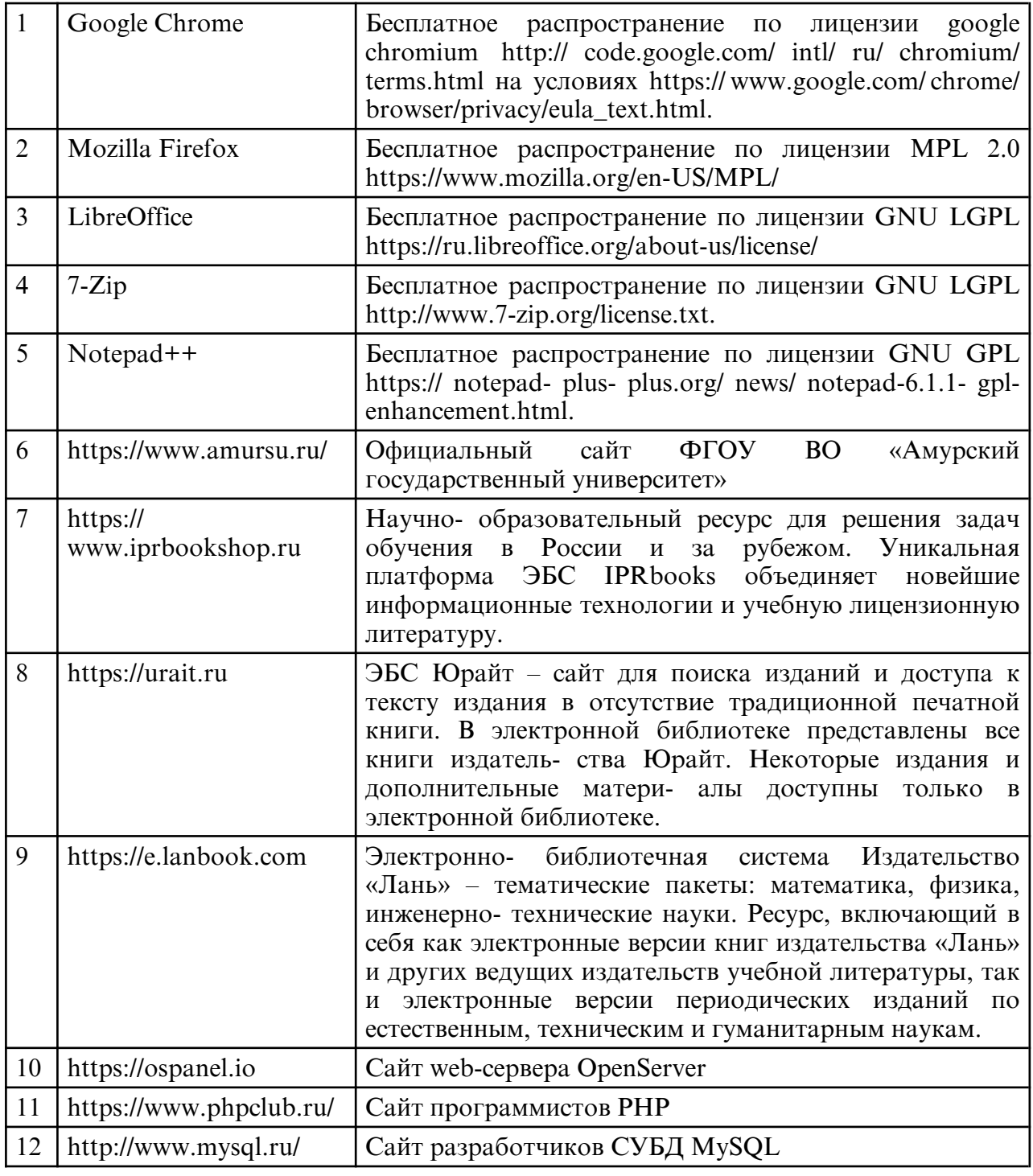

в) профессиональные базы данных и информационные справочные системы

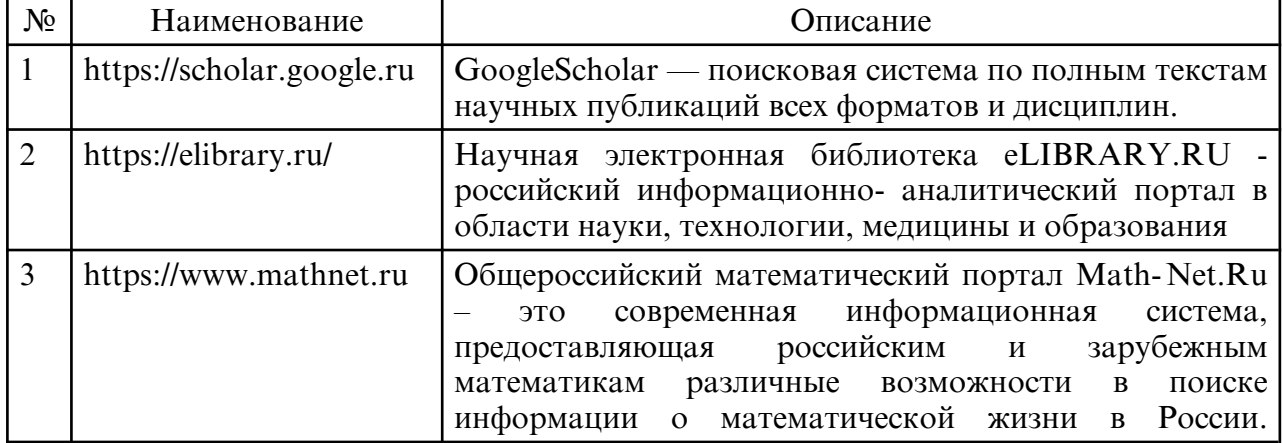

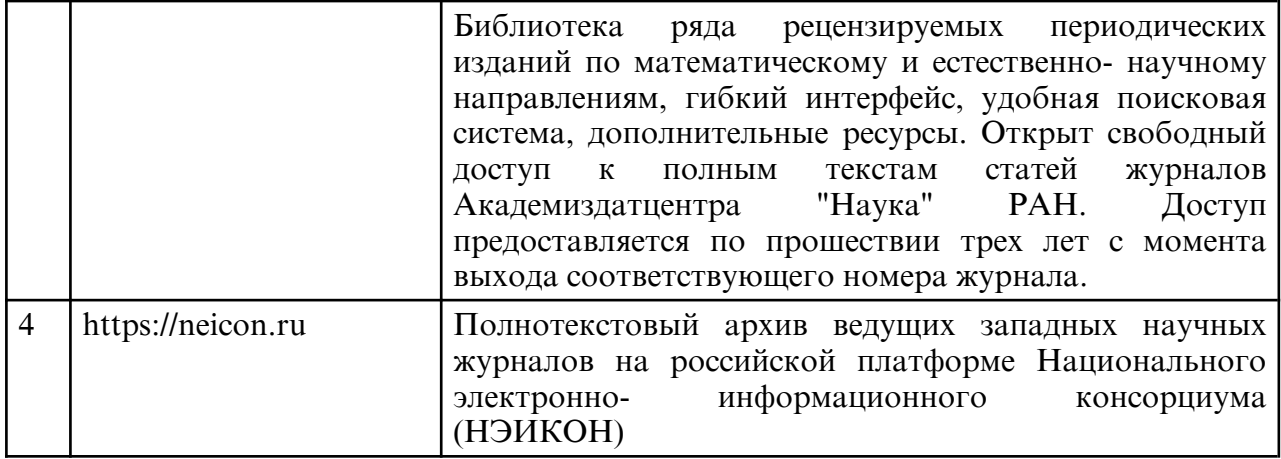

### **10. МАТЕРИАЛЬНО-ТЕХНИЧЕСКОЕ ОБЕСПЕЧЕНИЕ ДИСЦИПЛИНЫ**

Лекции и лабораторные занятия проводятся в стандартной аудитории, оснащенной в соответствии с требованиями преподавания теоретических дисциплин, включая мультимедиа- проектор. При изучении дисциплины используется основное необходимое материально- техническое оборудование: мультимедийные средства, Интернет- ресурсы, доступ к полнотекстовым электронным базам, книжный фонд научной библиотеки Амурского государственного университета.

Данное оборудование применяется при изучении дисциплины.

Помещения для самостоятельной работы обучающихся оснащены компьютерной техникой с возможностью подключения к сети «Интернет» и обеспечением доступа в электронную информационно-образовательную среду организации.

Материально- техническая база обеспечивает проведение всех видов дисциплинарной подготовки, практической и научно-исследовательской работы обучающихся, которые предусмотрены учебным планом и соответствуют действующим санитарным и противопожарным правилам и нормам.